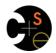

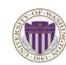

## CSE341: Programming Languages

### Lecture 2 Functions, Pairs, Lists

Dan Grossman Spring 2016

### Function definitions

Functions: the most important building block in the whole course

- Like Java methods, have arguments and result
- But no classes, this, return, etc.

Example function binding:

```
(* Note: correct only if y>=0 *)
fun pow (x : int, y : int) =
 if y=0
 then 1
 else x * pow(x,y-1)
```

Note: The body includes a (recursive) function call: pow (x, y-1)

Spring 2016

CSE341: Programming Languages

2

### Example, extended

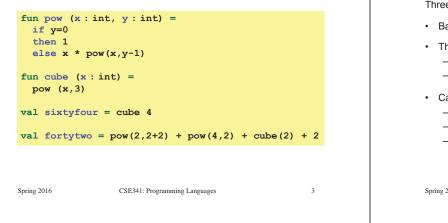

### Some gotchas

Three common "gotchas"

- · Bad error messages if you mess up function-argument syntax
- The use of \* in type syntax is not multiplication
- Example: int \* int -> int
- In expressions, \* is multiplication: x \* pow(x,y-1)
- · Cannot refer to later function bindings
  - That's simply ML's rule
  - Helper functions must come before their uses
  - Need special construct for mutual recursion (later)

Spring 2016

CSE341: Programming Languages

### Recursion

- If you're not yet comfortable with recursion, you will be soon ☺ - Will use for most functions taking or returning lists
- · "Makes sense" because calls to same function solve "simpler" problems
- · Recursion more powerful than loops
  - We won't use a single loop in ML
  - Loops often (not always) obscure simple, elegant solutions

### Function bindings: 3 questions

- Syntax: fun x0 (x1 : t1, ..., xn : tn) = e- (Will generalize in later lecture)
- Evaluation: A function is a value! (No evaluation yet) - Adds x0 to environment so later expressions can call it
  - (Function-call semantics will also allow recursion)
- Type-checking:
  - Adds binding x0 : (t1 \* ... \* tn) -> t if:
  - Can type-check body e to have type t in the static environment containing:
    - "Enclosing" static environment (earlier bindings)
    - x1 : t1, ..., xn : tn (arguments with their types)
    - x0 : (t1 \* ... \* tn) -> t (for recursion)

Spring 2016

5

CSE341: Programming Languages

6

Spring 2016

### More on type-checking

#### fun x0 (x1: t1, ..., xn: tn) = e

- New kind of type: (t1 \* ... \* tn) -> t
  - Result type on right
  - The overall type-checking result is to give x0 this type in rest of program (unlike Java, not for earlier bindings)
  - Arguments can be used only in e (unsurprising)
- Because evaluation of a call to x0 will return result of evaluating e, the return type of x0 is the type of e
- The type-checker "magically" figures out t if such a t exists
  - Later lecture: Requires some cleverness due to recursion
  - More magic after hw1: Later can omit argument types too

Spring 2016

CSE341: Programming Languages

### Function Calls

A new kind of expression: 3 questions

Spring 2016

7

CSE341: Programming Languages

8

### Function-calls continued

#### e0(e1,...,en)

#### Evaluation:

- (Under current dynamic environment,) evaluate e0 to a function fun x0 (x1: t1, ..., xn: tn) = e
   Cince cell two checked routh will be a function
  - Since call type-checked, result *will be* a function
- 2. (Under current dynamic environment,) evaluate arguments to values v1, ..., vn
- 3. Result is evaluation of e in an environment extended to map x1 to v1, ..., xn to vn
  - ("An environment" is actually the environment where the function was defined, and includes x0 for recursion)

Spring 2016

CSE341: Programming Languages

### Tuples and lists

So far: numbers, booleans, conditionals, variables, functions

- Now ways to build up data with multiple parts
- This is essential
- Java examples: classes with fields, arrays

#### Now:

 Tuples: fixed "number of pieces" that may have different types Then:

- Lists: any "number of pieces" that all have the same type
- Later:
  - Other more general ways to create compound data

Spring 2016

CSE341: Programming Languages

#### 10

### Pairs (2-tuples)

Need a way to build pairs and a way to access the pieces

#### Build:

- Syntax: (e1,e2)
- Evaluation: Evaluate e1 to v1 and e2 to v2; result is (v1,v2)
   A pair of values is a value
- Type-checking: If e1 has type ta and e2 has type tb, then the pair expression has type ta \* tb
  - A new kind of type

Spring 2016

### Pairs (2-tuples)

Need a way to build pairs and a way to access the pieces

#### Access:

- Syntax: #1 e and #2 e
- Evaluation: Evaluate e to a pair of values and return first or second piece
  - Example: If  $\ {\bf e}$  is a variable  ${\bf x},$  then look up  ${\bf x}$  in environment
- Type-checking: If e has type ta \* tb, then #1 e has type ta and #2 e has type tb

Spring 2016

### Examples

Functions can take and return pairs

```
fun swap (pr : int*bool) =
  (#2 pr, #1 pr)
fun sum_two_pairs (pr1 : int*int, pr2 : int*int) =
  (#1 pr1) + (#2 pr1) + (#1 pr2) + (#2 pr2)
fun div_mod (x : int, y : int) =
  (x div y, x mod y)
fun sort_pair (pr : int*int) =
  if (#1 pr) < (#2 pr)
  then pr
  else (#2 pr, #1 pr)
Spring 2016 CSE341: Programming Languages 13</pre>
```

# Tuples

• (e1,e2,...,en)

• ta \* tb \* ... \* tn

• #1 e, #2 e, #3 e, ...

Actually, you can have *tuples* with more than two parts – A new feature: a generalization of pairs

Homework 1 uses triples of type int\*int\*int a lot

Spring 2016 CSE341: Programming Languages Lists Despite nested tuples, the type of a variable still "commits" to a particular "amount" of data In contrast, a list: - Can have any number of elements - But all list elements have the same type Need ways to build lists and access the pieces... Spring 2016 CSE341: Programming Languages Accessing Lists Until we learn pattern-matching, we will use three standard-library functions • null e evaluates to true if and only if e evaluates to [] • If e evaluates to [v1,v2,...,vn] then hd e evaluates to v1 - (raise exception if e evaluates to []) • If e evaluates to [v1,v2,...,vn] then t1 e evaluates to [v2,...,vn] - (raise exception if e evaluates to []) - Notice result is a list Spring 2016 CSE341: Programming Languages

### Nesting

Spring 2016

**Building Lists** 

Pairs and tuples can be nested however you want - Not a new feature: implied by the syntax and semantics

| <pre>val x1 = (7,(true,9)) (* int * (bool*int) *)</pre> |  |
|---------------------------------------------------------|--|
| <pre>val x2 = #1 (#2 x1) (* bool *)</pre>               |  |
| <pre>val x3 = (#2 x1) (* bool*int *)</pre>              |  |
| <pre>val x4 = ((3,5),((4,8),(0,0)))</pre>               |  |
|                                                         |  |

CSE341: Programming Languages

The empty list is a value:

[]

In general, a list of values is a value; elements separated by commas:

[v1,v2,...,vn]

 If e1 evaluates to v and e2 evaluates to a list [v1,...,vn], then e1::e2 evaluates to [v,...,vn]

### e1::e2 (\* pronounced "cons" \*)

Spring 2016

15

18

14

16

### Type-checking list operations

Lots of new types: For any type t, the type t list describes lists where all elements have type t

- Examples: int list bool list int list list (int \* int) list (int list \* int) list
- So [] can have type t list list for any type

  SML uses type 'a list to indicate this ("quote a" or "alpha")

  For e1::e2 to type-check, we need a t such that e1 has type t
- and e2 has type t list. Then the result type is t list
- null : 'a list -> bool
- hd : 'a list -> 'a
- tl : 'a list -> 'a list

Spring 2016

CSE341: Programming Languages

19

21

### Example list functions

```
fun sum_list (xs : int list) =
    if null xs
    then 0
    else hd(xs) + sum_list(tl(xs))
fun countdown (x : int) =
    if x=0
    then []
    else x :: countdown (x-1)
fun append (xs : int list, ys : int list) =
    if null xs
    then ys
    else hd (xs) :: append (tl(xs), ys)
```

CSE341: Programming Languages

20

Recursion again

Functions over lists are usually recursive

- Only way to "get to all the elements"
- What should the answer be for the empty list?
- What should the answer be for a non-empty list?
   Typically in terms of the answer for the tail of the list!

Similarly, functions that produce lists of potentially any size will be recursive

- You create a list out of smaller lists

Spring 2016

CSE341: Programming Languages

### Lists of pairs

Spring 2016

Processing lists of pairs requires no new features. Examples:

```
fun sum_pair_list (xs : (int*int) list) =
  if null xs
  then 0
  else #1(hd xs) + #2(hd xs) + sum_pair_list(tl xs)
fun firsts (xs : (int*int) list) =
  if null xs
  then []
 else #1(hd xs) :: firsts(tl xs)
fun seconds (xs : (int*int) list) =
  if null xs
  then []
 else #2(hd xs) :: seconds(tl xs)
fun sum_pair_list2 (xs : (int*int) list) =
 (sum_list (firsts xs)) + (sum_list (seconds xs))
 Spring 2016
                   CSE341: Programming Languages
                                                      22
```